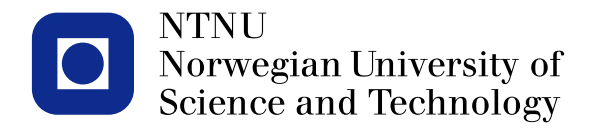

#### **Introduction to the** R-INLA **R package**

Elias T. Krainski

www.ntnu.no  $\qquad \qquad \qquad$ 

# **Outline**

<span id="page-1-0"></span>**2**

#### **[Overview](#page-1-0)**

[Tokyo example](#page-7-0)

[GAG urine data](#page-14-0)

[Close look at GAG urine](#page-20-0) [example](#page-20-0)

[R-INLA](#page-29-0) details

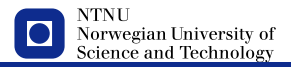

# **What is** R-INLA**?**

- The algorithm name: Integrated Nested Laplace Aproximations - **INLA**
- R-INLA:
	- The **R**-package that implements **INLA**
	- R-INLA is a collection of R-code and C-code
		- C-code: fast computations for **GMRF**
		- R-code: to have it available for R-users
	- available at <www.r-inla.org>
- all the source code is public available at <code.google.com/p/inla>

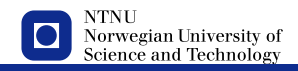

#### R-INLA **sheme**

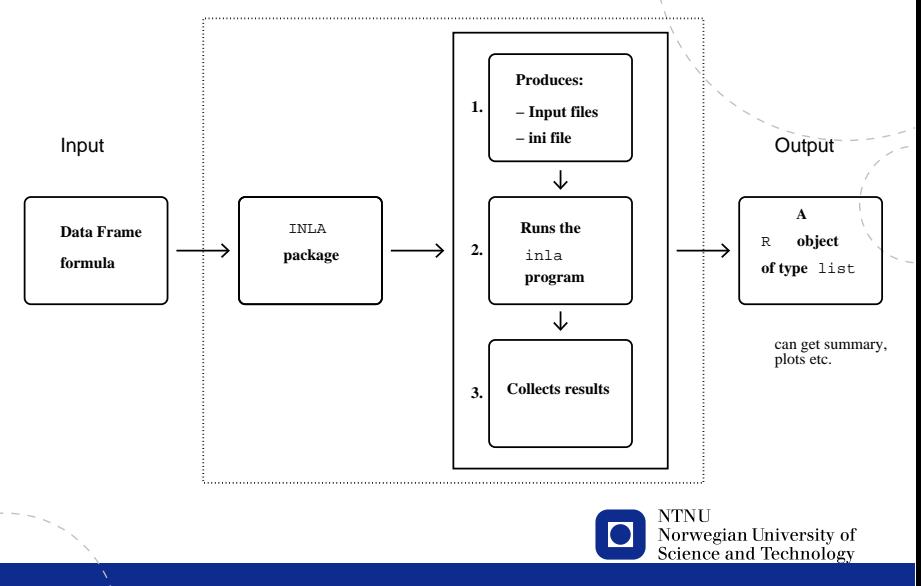

**4**

# **How to install** R-INLA**?**

new way (from 3rd January 2015)

```
> install.packages("INLA",
     repos="http://www.math.ntnu.no/inla/R/stable")
```
or

```
> install.packages("INLA",
     repos="http://www.math.ntnu.no/inla/R/testing")
```
R-INLA is in continuous development:

> inla.upgrade()

or

```
> inla.upgrade(testing=TRUE)
```
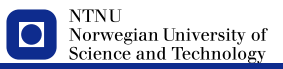

### **Data analisys steps using** R-INLA

Five steps to fit an model

- 1. data organization response, covariates and index sets (for random effects)
- 2. Define the priors
- 3. define the formula
	- notation (similar to  $lm$  and  $glm$  functions
	- $f(.)$  term to define random effects
- 4. call to the inla-program
- 5. extraction of posterior information

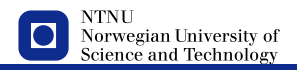

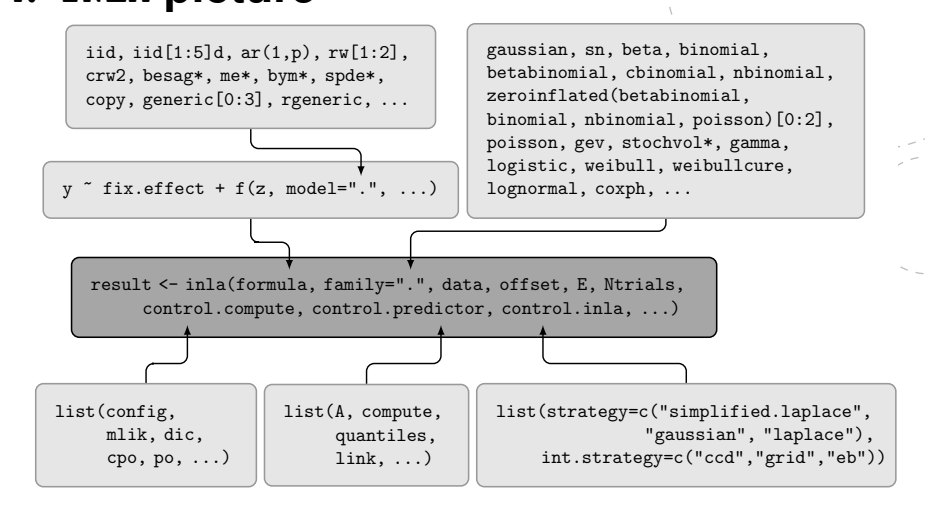

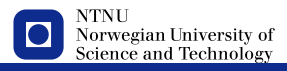

# <span id="page-7-0"></span>**Outline**

#### **[Overview](#page-1-0)**

#### [Tokyo example](#page-7-0)

[GAG urine data](#page-14-0)

[Close look at GAG urine](#page-20-0) [example](#page-20-0)

[R-INLA](#page-29-0) details

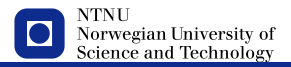

### **R-code for Tokyo example** rw1

The dataset

Define the formula (include hyperprior)

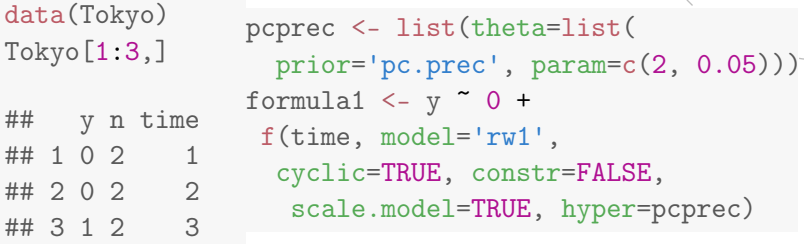

tokyo1 <- inla(formula1, data=Tokyo, Ntrials=n, family='binomial', control.predictor=list(compute=TRUE), control.compute=list(dic=TRUE, cpo=TRUE))

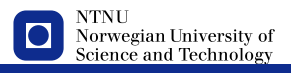

# **R-code: Tokyo example** rw2

Define the formula

formula2 =  $y \sim 0$  + f(time, model='rw2', cyclic=TRUE, constr=FALSE, scale.model=TRUE, hyper=pcprec)

#### Fit the model

tokyo2 <- inla(formula2, data=Tokyo, Ntrials=n, family='binomial', control.predictor=list(compute=TRUE), control.compute=list(dic=TRUE, cpo=TRUE))

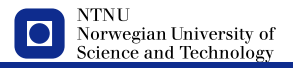

### **Tokyo** rw1 **summary**

summary(tokyo1)

```
##
      ## Call:
      ## c("inla(formula = formula1, family = \"binomial\", data = Tokyo, Ntrials = n, ", " control.compute
      ##
      ## Time used:
      ## Pre-processing Running inla Post-processing Total
       ## 0.1061 0.2719 0.1436 0.5216
      ##
      ## The model has no fixed effects
      ##
      ## Random effects:
      ## Name Model
      ## time RW1 model
      ##
      ## Model hyperparameters:
                             mean sd 0.025quant 0.5quant 0.975quant mode<br>1.045 0.7309 0.274 0.8489 2.971 0.5847
      ## Precision for time 1.045 0.7309
      ##
      ## Expected number of effective parameters(std dev): 22.51(5.173)
      ## Number of equivalent replicates : 16.26
      ##
      ## Deviance Information Criterion: 615.16
      ## Effective number of parameters: 22.73
      ##
                                                                                NTNH
      ## Marginal Likelihood: -944.22
                                                                                Norwegian University of
      ## CPO and PIT are computed
                                                                                Science and Technology
      ##
www.nt ## Posterior marginals for linear predictor and fitted values computed
```
### **Some Tokyo results** rw1

Random effects

**12**

```
round(tokyo1$summary.random$time[1:3,], 4)
```
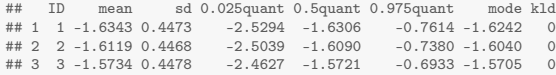

Fitted values

round(tokyo1\$summary.fitted.values[1:3,], 4)

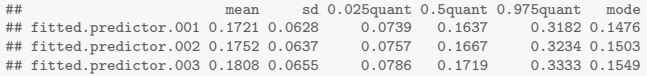

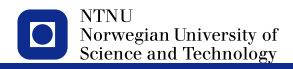

# **Compare**

Precision

**13**

round(rbind(rw1=tokyo1\$summary.hy[, 1:6], rw2=tokyo2\$summary.hy[, 1:6]), 4)

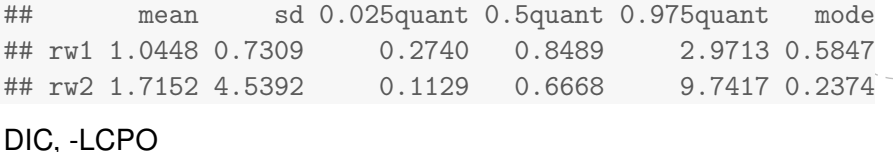

round(rbind(DIC=c(rw1=tokyo1\$dic\$dic, rw2=tokyo2\$dic\$dic), LCPO=c(sum(-log(tokyo1\$cpo\$cpo)), sum(-log(tokyo2\$cpo\$cpo))

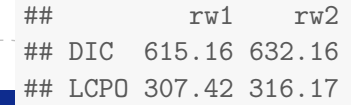

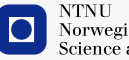

Norwegian University of<br>Science and Technology

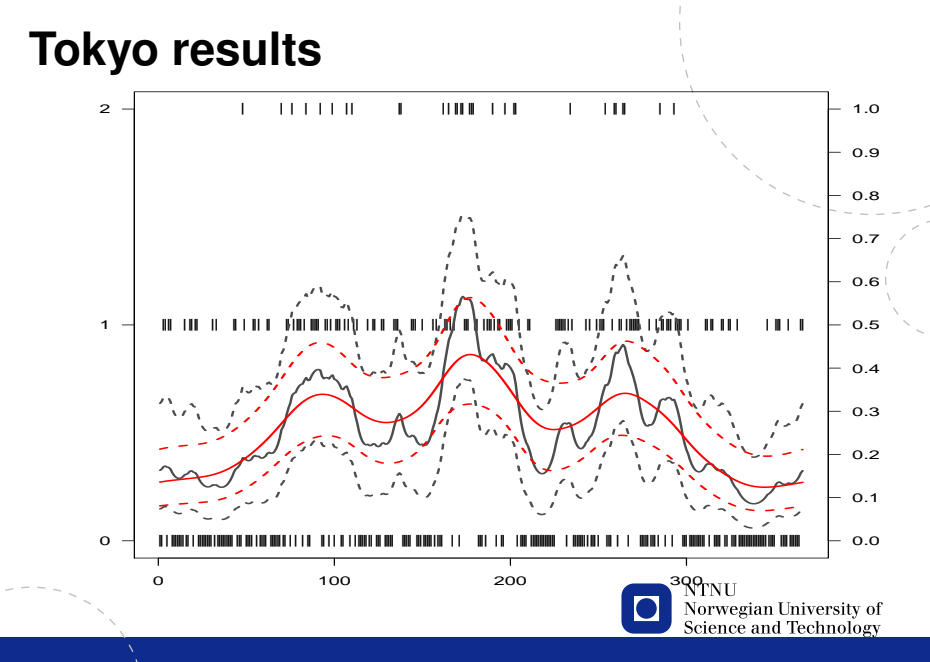

www.ntnu.no

elias@r-inla org

# <span id="page-14-0"></span>**Outline**

**[Overview](#page-1-0)** 

[Tokyo example](#page-7-0)

#### [GAG urine data](#page-14-0)

[Close look at GAG urine](#page-20-0) [example](#page-20-0)

[R-INLA](#page-29-0) details

![](_page_14_Picture_7.jpeg)

![](_page_15_Figure_0.jpeg)

#### **GAG urine aim**

![](_page_16_Figure_1.jpeg)

elias@r-inla org

# **GAG urine problem**

— Problem: build a chart for GAG urine

 $E(GAG|age) = \mu(aqe)$ 

- $-\mu$ (*age*) must be positive  $\rightarrow$  Easy: model for the log of GAG
- How to relat *GAG* and age?
	- $\rightarrow$  People usually uses parametric non-linear models
- but we have INLA...
	- $\rightarrow$  Lets define a semi-parametric one

![](_page_17_Picture_9.jpeg)

### **GAG urine model**

— linear model for  $y = log(GAG)$ 

 $y = \beta_0 + f(\text{age}) + \text{error}$ 

error  $\sim N(0, \sigma_e^2)$ 

— non linear effect from age

 $f(age) = x_{\text{ace}}$ 

where *x* for some age is similar to *x* for neighbour ages

 $\rightarrow$  define some grid of ages:  $a_1, a_2, ..., a_k$ 

*xa<sup>i</sup>* − (2*xai*−<sup>1</sup> − *xai*−<sup>2</sup>

— random walk order 1

$$
x_{a_i}-x_{a_{i-1}}\sim N(0,\sigma^2)
$$

— random walk order 2 (smoother)

$$
-(2x_{a_{i-1}} - x_{a_{i-2}}) \sim N(0, \sigma_X^2)
$$
  
 
$$
\bigcap_{\substack{N\text{TVU}\\ \text{Science and Technology}\\ \text{Science and Technology}}}
$$

# **GAG urine analysis**

GAG urine for 314 children aged from 0 to 17 years

```
require(MASS)
data(GAGurine)
GAGurine[c(1, 314), ]## Age GAG
## 1 0.00 23.0
## 314 17.67 9.3
```
Prepare the data

```
GAGuriney =log(GAGurine$GAG)
```
Define the formula

```
gag.form = yf(inla.group(Age), model='rw2',
   scale.model=TRUE, hyper=pcprec)
```
Fit the model

```
gag.rw2 <- inla(gag.form,
                data=GAGurine)
```
![](_page_19_Picture_10.jpeg)

# <span id="page-20-0"></span>**Outline**

**[Overview](#page-1-0)** 

[Tokyo example](#page-7-0)

[GAG urine data](#page-14-0)

[Close look at GAG urine](#page-20-0) [example](#page-20-0) [GAG reference limits](#page-25-0)

[R-INLA](#page-29-0) details

![](_page_20_Picture_7.jpeg)

# **GAG urine detailed**

## prepare the data to predict new observations gag.dat <- list(lgag=c(log(GAGurine\$GAG), NA, NA),  $age=c(GAGurine\$ Age, 18, 19)) ## extrapolate ## two models for the latent effect gag.rw2.form <- lgag ~ f(inla.group(age, 100), model='rw2', scale.model=TRUE, hyper=list(theta=list(prior='pc.prec', parameters) gag.sigm.form <- lgag ~ f(age, model='sigm') ## ask for more results gag.rw2 <- inla(gag.rw2.form, data=gag.dat, control.predictor=list(compute=TRUE), ### to predict control.compute=list(config=TRUE, ## store configurations dic=TRUE, cpo=TRUE, po=TRUE), ## to compare control.inla=list(strategy='laplace')) ### best strategy

![](_page_21_Picture_2.jpeg)

Norwegian University of<br>Science and Technology

### **GAG model results**

c(dic1=gag.rw2\$dic\$dic, lcpo1=-sum(log(gag.rw2\$cpo\$cpo), na.rm=TRUE), dic2=gag.sigm\$dic\$dic, lcpo2=-sum(log(gag.sigm\$cpo\$cpo), na.rm=TRUE))

## dic1 lcpo1 dic2 lcpo2 ## 147.17325 82.78154 175.27124 88.45040

round(gag.rw2\$summary.hy[, 1:2], 4)

```
## mean sd
## Precision for the Gaussian observations 11.4996 0.9312
## Precision for inla.group(age, 100) 15.2599 12.4739
```

```
round(gag.sigm$summary.hy[, 1:2], 4)
```
## mean sd ## Precision for the Gaussian observations 10.0998 0.8267 %## SIGM beta for age  $-1.8636$  0.1119<br>## SIGM halflife for age  $4.0198$  0.128 ## SIGM halflife for age ## SIGM shape for age 1.2921 290 and Technology 3.2921

```
www.ntnu.no elias@r-inla.org,
```
### **Prediction-extrapolation**

cbind(true=c(GAGurine\$GAG[314], NA, NA), # with  $314$ rw2=exp(gag.rw2\$summary.fitted.val[314:316, 1]), sigm=exp(gag.sigm\$summary.fitted.val[314:316, 1]))

![](_page_23_Picture_81.jpeg)

Error in the linear predictor scale

```
rbind(rw2=gag.rw2$summary.fitted.val[314:316, 2],
     sigm=gag.sigm$summary.fitted.val[314:316, 2])
\# [,1] [,2] [,3]
```
## rw2 0.24052898 0.20339756 0.31173712 ## sigm 0.04285738 0.04343319 0.04510057

![](_page_23_Picture_6.jpeg)

### **The variance**

compute the distribution for  $\sigma$ |*y* (std.dev.)

```
tau.marginal <- gag.rw2$marginals.hyperpar[[1]]
s.marginal \le- inla.tmarginal(function(x) sqrt(1/x), tau.marginal)
```
summarize a marginal

inla.zmarginal(s.marginal)

![](_page_24_Picture_118.jpeg)

other functions to work with marginals

#### apropos('marginal')

![](_page_24_Picture_119.jpeg)

"inla.pmarginal" "inla.qmarginal" "inla.smarginal" "inlantmarginal"

"inla.emarginal" "inla.hpdmarginal" "s.marginal" **1996** . Norgegian University of Science and Technology

# <span id="page-25-0"></span>**GAG limits: The problem**

- Define limits (2.5%, 95.5%) for GAG for each age
- The statistical model is for the mean: *E*(*y*)
- Additionally we have the *error*: GAG = E(GAG) + error

![](_page_25_Picture_5.jpeg)

# **GAG limits: The problem**

- Define limits (2.5%, 95.5%) for GAG for each age
- The statistical model is for the mean: *E*(*y*)
- Additionally we have the *error*: GAG = E(GAG) + error
- Easy way solution:
	- sample from  $E(y)$  and the error
	- compute the sum
	- define the interval

![](_page_26_Picture_9.jpeg)

## **GAG limits: code**

get samples from the posterior distribution

samples <- inla.posterior.sample(n=10000, res=gag.rw2)

for each sample, sample the error and compute the sum

```
psam \leq sapply(samples, function(x) {
     s.d \leq sqrt(1/x$hyperpar[1])
     mu <- x$latent[1:316,1]
     err <- rnorm(316, 0, s.d)
     return(exp(mu+err)) ## in the GAG original scale
})
q.sam <- apply(psam, 1, quantile,
    c(.025, 0.05, 0.5, 0.95, .975))
```
![](_page_27_Picture_6.jpeg)

par(mar=c(2.5, 2.5, 0, 0), mgp=c(1.5, 0.5, 0)) plot(gag.dat\$age, c(GAGurine\$GAG,NA,NA), pch=19, col=gray(.5), xlab='Age (years)', ylab='Childrens GAG concentration') for  $(i$  in  $1:5)$ lines(gag.dat $\text{Gage}, q.sam[j,], lty=c(3,2,1,2,3)[j], lwd=2)$ 

![](_page_28_Figure_1.jpeg)

# <span id="page-29-0"></span>**Outline**

**[Overview](#page-1-0)** 

[Tokyo example](#page-7-0)

[GAG urine data](#page-14-0)

[Close look at GAG urine](#page-20-0) [example](#page-20-0)

[R-INLA](#page-29-0) details

![](_page_29_Picture_7.jpeg)

#### **Results, post-processing and sampling**

— Accessing results:

- summary(result)
- plot(result)
- post-processing
	- result2 = inla.hyperpar(result)
	- $\bullet$  result2 = inla.cpo(result)
	- $\bullet$  result2 = inla.rerun(result)
- sampling from posterior joint distribution
	- samples = inla.hyperpar.sample(n=1000, result)
	- $samples = inla.posterior.sample(n=1000, result)$

![](_page_30_Picture_11.jpeg)

# **The interpretation of NA**

R-INLA uses NA differently than other packages

- NA in the response means no likelihood contribution, i.e. response is unobserved
- NA in a fixed effect means no contribution to the linear predictor, i.e. the covariate is set equal to zero
- NA in a random effect  $f(\ldots)$  means no contribution to the linear predictor

![](_page_31_Picture_5.jpeg)

# **Changing the prior: Internal scale**

— Hyperparameters are represented internally with more well-behaved transformations, e.g. correlation  $\rho$  and precision  $\tau$  are internally represented as

$$
\theta_1 = \log(\tau)
$$

$$
\theta_2 = \log\left(\frac{1+\rho}{1-\rho}\right)
$$

- The prior must be set on the parameter in **internal scale**
- Initial values for the mode-search must be set in **internal scale**
- The functions to.theta and from.theta can be used to map back and forth.

![](_page_32_Picture_6.jpeg)

#### **33**

### **Changing the prior: Code**

```
## define the prior
hyper = list(prec = list(prior = "loggamma",param = c(1, 0.1),
                          initial = 4.
                          fixed = FALSE()## insert it into the formula
formula = y \tilde{ } f(idx, model = "iid", hyper = hyper) + ...
```
![](_page_33_Picture_3.jpeg)

# **Changing the prior: Default options**

## Default options can be seen with inla.models()\$latent\$iid\$hyper

#### theta

**34**

![](_page_34_Picture_69.jpeg)

![](_page_34_Picture_4.jpeg)

## **Available priors**

#### names(inla.models()\$prior)

![](_page_35_Picture_65.jpeg)

![](_page_35_Picture_3.jpeg)

www.ntnu.no elias@r-inla.org,

# **Available likelihoods**

names(inla.models()\$likelihood)

![](_page_36_Picture_102.jpeg)

" gpoisson" " testbinomial1" " gammacount" " betabinomial" " nbinomial" " gaussian" " circularnormal" "iidgamma" " loggammafrailty" " skewnormal" "lognormal" " coxph" "loglogistic" " stochvol" " stochvolnig" " zeroinflatedpoisson1" "zeroinflat<sub>ed</sub> tabinomial<sup>0"</sup><br>"  $1"$  "zeroinflated  $\frac{1}{2}$  here and Technology "zeroinflatedbinomial2"

#### **Available latent models**

#### names(inla.models()\$latent)

![](_page_37_Picture_64.jpeg)

## [1] "linear" "iid" "mec" "meb" ## [5] "rgeneric" "rw1" "rw2" "crw2" "besag" "besag2" "bym"<br>"besagproper" "besagproper2" "ar1" " besagproper" "besagproper2" " ou" "generic" "generic0" " generic2" " generic3" " spde" ## [25] "spde2" "spde3" "iid1d" "iid2d" ## [29] "iid3d" "iid4d" "iid5d" "2diid" "rw2d" "rw2diid" "slm" " copy" "clinear" "sigm"

![](_page_37_Picture_5.jpeg)